OBTF Jobs Oracle Banking Trade Finance Release 14.7.0.0.0 Part No. F74393-01

[November] [2022]

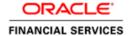

|    | Table of Contents                         |     |  |  |  |
|----|-------------------------------------------|-----|--|--|--|
| ι. | GLOSSARY                                  | 1-1 |  |  |  |
| 2. | LIST OF ORACLE BANKING TRADE FINANCE JOBS | 2-2 |  |  |  |
| 3. | LIST OF DEPENDENT COMMON CORE JOBS        | 3-4 |  |  |  |

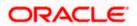

## 1. Glossary

| Abbreviation | Detailed Description         |
|--------------|------------------------------|
| OBTF         | Oracle Banking Trade Finance |
| EPS          | External Payment System      |
| ASYNC        | Asynchronous                 |
| EA           | External Accounting          |
| ECA          | External Credit Approval     |
| ELS          | External Loan System         |
| EMS          | Electronic Messaging Service |
| EOC          | End of Cycle                 |
| PDB          | Pluggable Database           |

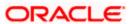

# 2. List of Oracle Banking Trade Finance Jobs

#### List of Oracle Banking Trade Finance Jobs as follows

| JOB CODE              | JOB GROUP                                                          | JOB DESCRIPTION                                         | STARTUP<br>MODE | JOB<br>TYPE |
|-----------------------|--------------------------------------------------------------------|---------------------------------------------------------|-----------------|-------------|
| OBTF_EXT_ASYNCCALL    | EXTSYS External System ASYNC Call                                  |                                                         | Auto            | JAVA        |
| TFEPSGENPAYMENT       | FEPSGENPAYMENT EPS Generate Payment / Message through EPS for OBTF |                                                         | Auto            | JAVA        |
| TFEPS_NOTIFICATION    | EPS                                                                | To Consume EPS Notification for OBTF                    | Auto            | JAVA        |
| TF_EA_CALL            | EXTSYS                                                             | OBTF EA Call                                            | Auto            | JAVA        |
| TF_ECA_CALL           | EXTSYS                                                             | OBTF ECA Call                                           | Auto            | JAVA        |
| TFELSLOANPROC         | ELS                                                                | Generate Loan / Message<br>through External Loan System | Auto            | JAVA        |
| EMS_OUT_TF            | EMS                                                                | Trade Finance EMS out service                           | Manual          | JAVA        |
| EMS_IN_TF             | EMS                                                                |                                                         | Auto            | JAVA        |
| SNCHK_TF              | EMS                                                                | Sanction Check Service                                  | Auto            | JAVA        |
| TF_MAIL_PDF           | MAIL_PDF                                                           | Generate and Email Advices                              | Manual          | JAVA        |
| TF_EXT_LIQUIDATION    |                                                                    | External Liquidation                                    | Manual          | PLSQL       |
| TF_SWIFT_UPLOAD       |                                                                    | Swift upload Processing                                 | Manual          | PLSQL       |
| OBTF_CASACD_ASYNCCALL | EXTSYS                                                             | CASA CD External System<br>ASYNC Call                   | Auto            | JAVA        |
| TFEOD_BATCH_CALL      | TFEOD_BATCH_CALL                                                   | TFEOD_BATCH_CALL                                        | Auto            | JAVA        |
| PR_TF_BG_GEN_MSG_OUT  |                                                                    | PR_TF_BG_GEN_MSG_OUT                                    | Manual          | PLSQL       |
| TF_EDE_MAINT          | RP                                                                 | Create EDE in FCUBS                                     | Auto            | JAVA        |

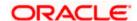

| TF_EXTPC_MAINT         | RP     | Create RP Price Component in FCUBS | Auto   | JAVA  |
|------------------------|--------|------------------------------------|--------|-------|
| CUST_DATA_RETRIEVAL    |        | Customer Data retrieval            | Manual | PLSQL |
| TF_MAINT_EXTASYNC_CALL | EXTSYS | TF Maintenance Replication         | Auto   | JAVA  |
| TF_EA_GL_CALL          | EXTSYS | OBTF EA GL Call                    | Auto   | JAVA  |

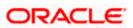

### 3. List of Dependent Common Core Jobs

#### List of dependent common core jobs as follows

| JOB CODE     | JOB GROUP    | JOB DESCRIPTION       | STARTUP<br>MODE | JOB TYPE |
|--------------|--------------|-----------------------|-----------------|----------|
| BIPADVREPORT | BIPADVREPORT | BIPADVREPORT          | Auto            | JAVA     |
| BIPREPORT    | BIPREPORT    | BIPREPORT             | Auto            | JAVA     |
| BRNSCH       | EOCSCH       | Branch EOC Scheduler  | Auto            | PLSQL    |
| FILE_UPLOAD  | NOTIF        | Flat File Upload      | Auto            | JAVA     |
| PDBSCHEDULER | EMS          | PDB Scheduler Service | Auto            | JAVA     |
| NOTIF        | NOTIF        | Notification          | Auto            | JAVA     |

Detailed description on jobs is embedded below:

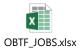

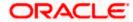

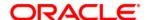

Installer EAR Building [November] [2022] Version 14.7.0.0.0

Oracle Financial Services Software Limited
Oracle Park
Off Western Express Highway
Goregaon (East)
Mumbai, Maharashtra 400 063
India
Worldwide Inquiries:
Phone: +91 22 6718 3000
Fax: +91 22 6718 3001

https://www.oracle.com/industries/financial-services/index.html

Copyright © [2020], [2022], Oracle and/or its affiliates. All rights reserved.

Oracle and Java are registered trademarks of Oracle and/or its affiliates. Other names may be trademarks of their respective owners.

U.S. GOVERNMENT END USERS: Oracle programs, including any operating system, integrated software, any programs installed on the hardware, and/or documentation, delivered to U.S. Government end users are "commercial computer software" pursuant to the applicable Federal Acquisition Regulation and agency-specific supplemental regulations. As such, use, duplication, disclosure, modification, and adaptation of the programs, including any operating system, integrated software, any programs installed on the hardware, and/or documentation, shall be subject to license terms and license restrictions applicable to the programs. No other rights are granted to the U.S. Government. This software or hardware is developed for general use in a variety of information management applications. It is not developed or intended for use in any inherently dangerous applications, including applications that may create a risk of personal injury. If you use this software or hardware in dangerous applications, then you shall be responsible to take all appropriate failsafe, backup, redundancy, and other measures to ensure its safe use. Oracle Corporation and its affiliates disclaim any liability for any damages caused by use of this software or hardware in dangerous applications. This software and related documentation are provided under a license agreement containing restrictions on use and disclosure and are protected by intellectual property laws. Except as expressly permitted in your license agreement or allowed by law, you may not use, copy, reproduce, translate, broadcast, modify, license, transmit, distribute, exhibit, perform, publish or display any part, in any form, or by any means. Reverse engineering, disassembly, or decompilation of this software, unless required by law for interoperability, is prohibited.

The information contained herein is subject to change without notice and is not warranted to be error-free. If you find any errors, please report them to us in writing.

This software or hardware and documentation may provide access to or information on content, products and services from third parties. Oracle Corporation and its affiliates are not responsible for and expressly disclaim all warranties of any kind with respect to third-party content, products, and services. Oracle Corporation and its affiliates will not be responsible for any loss, costs, or damages incurred due to your access to or use of third-party content, products, or services.